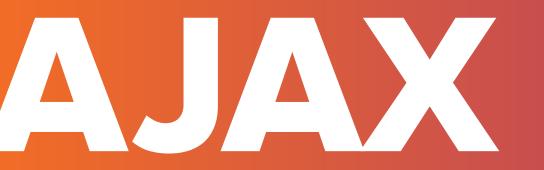

by Mykola Sotula

soft**serve** 

# **CAN REACT DO THIS?**

React itself doesn't have any allegiance to any particular way of fetching data.

In fact, as far as React is concerned, it doesn't even know there's a "server" in the picture at all.

React simply renders components, using data from only two places: **props** and **state**.

So therefore, to use some data from the server, you need to get that data into your components' props or state.

You can complicate this process with services and data models (er, "build abstractions") as much as you desire, but ultimately it's just components rendering props and state.

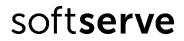

## **HTTP LIBRARIES**

- <u>Axios</u>
- <u>Superagent</u>
- <u>Fetch</u>
- <u>Etc.</u>

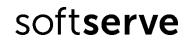

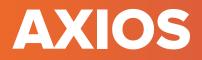

Axios is a very popular JavaScript library you can use to perform HTTP requests, that works in both Browser and Node.js platforms.

Using Axios has quite a few advantages over the native Fetch API:

- supports older browsers (Fetch needs a polyfill)
- has a way to abort a request
- has a way to set a response timeout
- has built-in CSRF protection
- supports upload progress
- performs automatic JSON data transformation
- works in Node.js

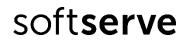

### INSTALLATION

Or

Using jsDelivr CDN:

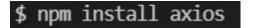

<script src="https://cdn.jsdelivr.net/npm/axios/dist/axios.min.js"></script>

#### Using unpkg CDN:

<script src="https://unpkg.com/axios/dist/axios.min.js"></script>

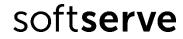

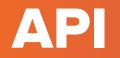

You can start an HTTP request from the axios object:

This returns a promise. You can use async/await to resolve that promise to the response object:

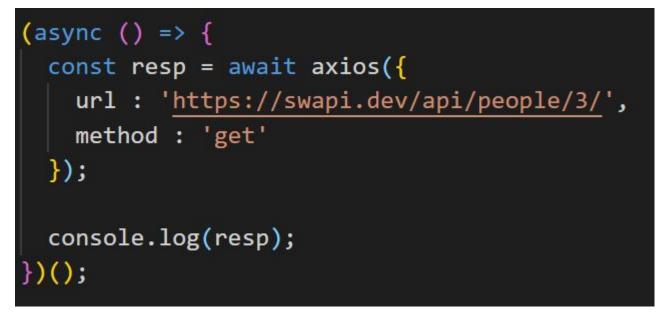

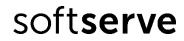

# **API METHODS**

For convenience, you will generally use the methods

- axios.get()
- axios.post()
- axios.delete()
- axios.put()
- axios.patch()
- axios.options()

```
(async () => {
    const resp = await axios.get('https://swapi.dev/api/people/3/');
    console.log(resp);
})();
```

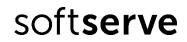

## **API PROMISE SYNTAX**

If you don't want to use async/await you can use the Promises syntax:

```
(async () => {
    axios.get('https://swapi.dev/api/people/3/')
    .then(resp => console.log(resp.data));
})();
```

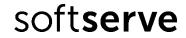

## **API GET PARAMETERS**

With Axios you can perform this by using that URL

```
(async () => {
    axios.get('https://randomuser.me/api/?results=5000')
    .then(resp => console.log(resp.data));
})();
```

or you can use a params property in the options:

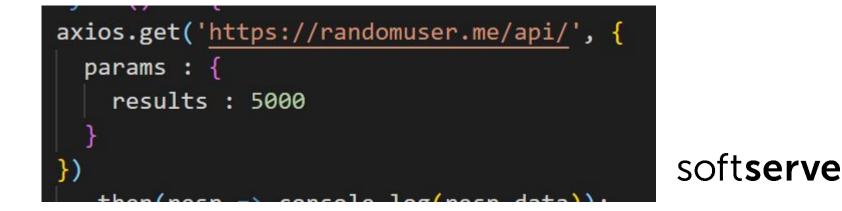

## **API POST REQUESTS**

Performing a POST request is just like doing a GET request, but instead of axios.get, you use axios.post:

```
(async () => {
    axios.post('https://somesite.com', {
        title : 'Title of data',
        someData : [1, 2, 3, 4, 5]
    })
    .then(resp => console.log(resp.data));
})();
```

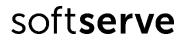

## **API ERROR HANDLING**

Work with errors:

```
(async () => {
    axios.get('https://randomuser.me/11api/', {
        params : {
            results : 5000
        }
    })
    .then(resp => console.log(resp.data))
    .catch(error => console.error('Look here', error));
})();
```

soft**serve** 

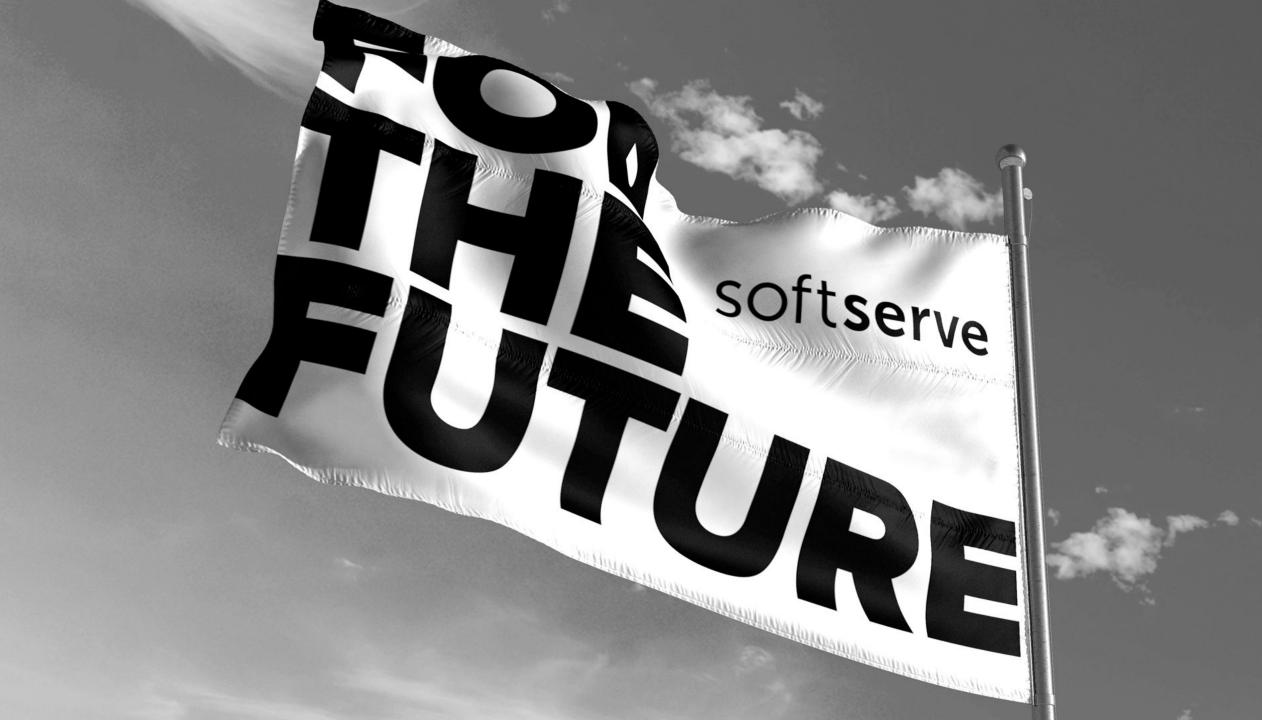